#### **ACS Introduction to NLP**

## **Lecture 8: Parsing with Lexicalised PCFGs**

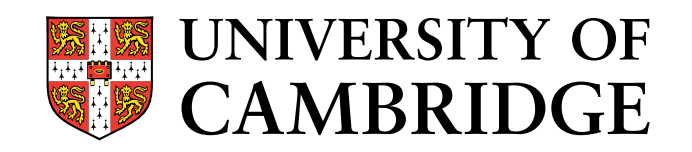

Stephen Clark

Natural Language and Information Processing (NLIP) Group

sc609@cam.ac.uk

 $T_{\mathsf{best}} = \arg \max_T P(T,S)$ 

- The number of possible parses increases exponentially with sentence length
- For <sup>a</sup> typical newspaper sentence there are far too many possible parses to enumerate (using <sup>a</sup> treebank grammar)
- $\bullet$  Two key ideas allow the  $\arg\max_{T}$  $\overline{\overline{T}}$  to be performed efficiently:
	- dynamic programming leads to an  $n^5$  algorithm (still not efficient enough)
	- heuristic search enables efficient parsing in practice
- Use <sup>a</sup> standard bottom-up chart parser, based on CKY
- The key data structure is the *chart* 
	- *chart[start, end, label]* is the set of all edges in the chart spanning words *start* to *end* inclusive, with non-terminal label *label*
- We'll look at the parser for Collins Model <sup>1</sup>
	- **–** Model <sup>2</sup> just requires some extensions to deal with the modelling of subcategorisation frames
- Charts naturally and efficiently represent an exponential number of derivations for <sup>a</sup> sentence given <sup>a</sup> CFG
- Key idea: sub-derivations headed by the same non-terminal, spanning the same subsequence, can be represented by one instance of thenon-terminal
- Key idea (written another way): when parsing bottom-up, only need to insert one instance of the same non-terminal spanning the same subsequence
- We can do this because of the context-free assumption
- Suppose now we want to find the highest-scoring derivation in the chart, using <sup>a</sup> PCFG
- Key idea: parsing bottom-up, we only need to keep the single highest scoring sub-derivation for <sup>a</sup> particular non-terminal spanning <sup>a</sup> particular subsequence
- $\bullet$  This leads to the Viterbi algorithm for trees  $(O(n^3))$
- We can do this because of the (probabilistic) context-free assumption

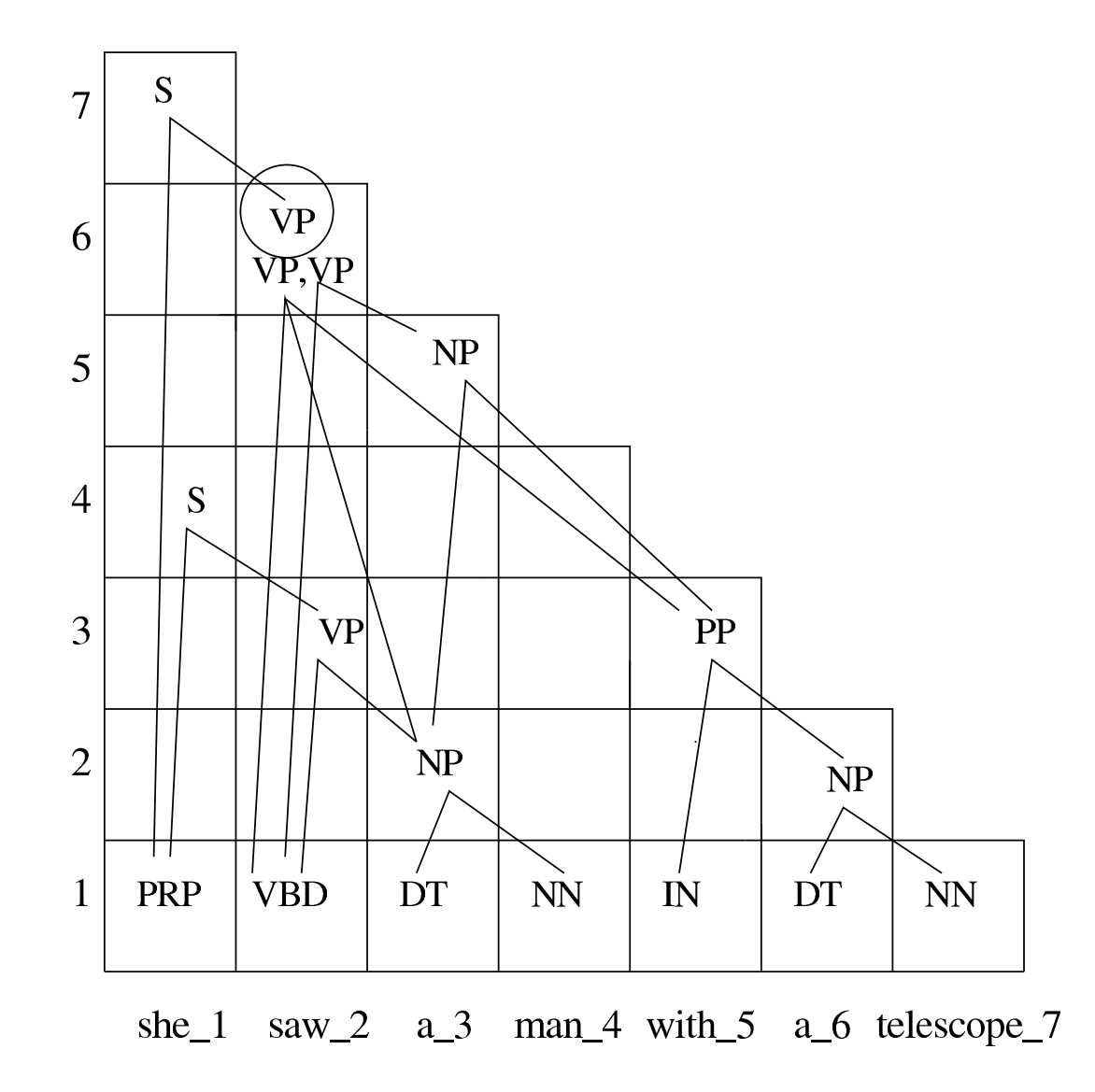

# The edge Datatype 7

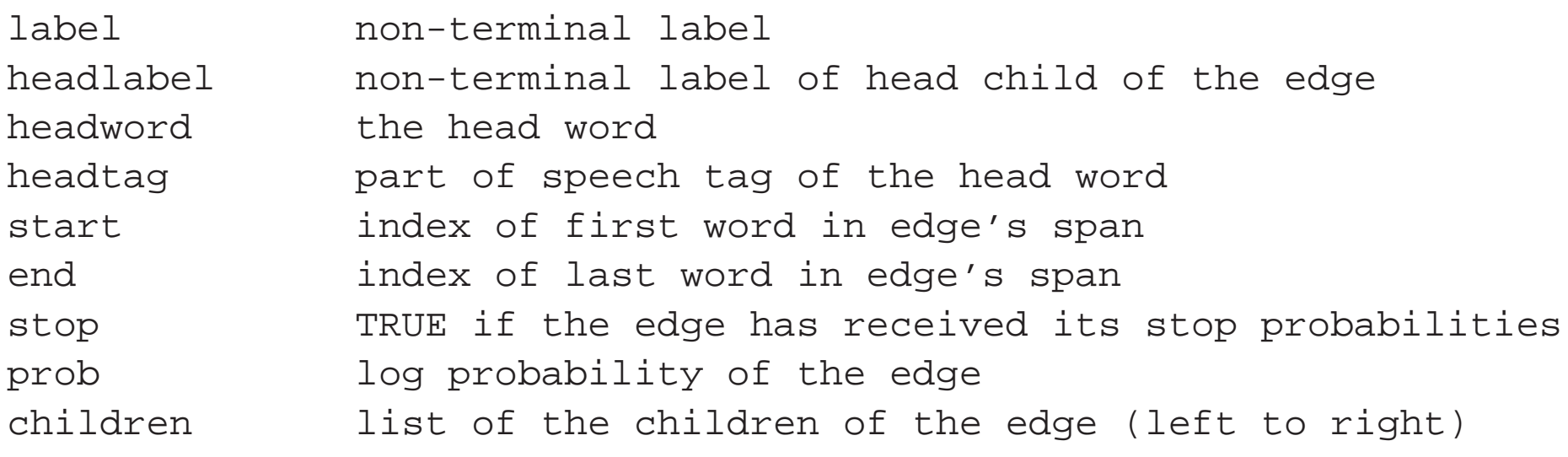

### Dynamic Programming for Collins Model <sup>1</sup>

- If we're only looking for the highest scoring parse, no need to keep all edges in an equivalence class
- If two edges are equivalent for the purposes of future parsing, and in *terms of the probability model*, then the edge with the lowest score can be discarded
- Same idea as the Viterbi algorithm for PCFGs

```
// assume e1 and e2 have the same start and end indices
boolean edges_eqivalent(edge e1, edge e2)
{
  if(e1.label := e2.label OR<br>e1.headlabel != e2.headlabel OR
     e1.headlabel != e2.headlabel
     e1.headword != e2.headword OR
     e1.headtag != e2.headtag OR
     e1.stop != e2.stop)
    return FALSE;
  elsereturn TRUE;
}
```

```
void add_edge(edge e, int start, int end)
{foreach edge x in chart[start, end, e.label]
    if(edges_equivalent(e,x))\{if(e.prob > x.prob)
        replace x with e
      return;}add e to chart[start, end, e.label]
}
```
### Combining Edges

```
// e1 is adjacent and to the left of e2; e2 is a modifier of e1
void join_2_edges_follow(edge e1, edge e2)
{
 edge e3;
 e3.label = e1.label;
 e3.headlabel = e1.headlabel;e3.headword = e1.headword;
 e3.headtag = e1.headtag;
 e3.start = e1.start;e3.end = e2.end;
 e3.setop = FALSE;e3.children = e1.children ++ e2;
 e3.prob = e1.prob + e2.prob + log P_r(el,e2);1/ P r calculates the additional probability when the modifier
  // is to the right
```
add\_edge(e3,e1.start,e2.end);

}

### Combining Edges II 12

// e1 is adjacent and to the left of e2; e1 is <sup>a</sup> modifier of e2 void join\_2\_edges\_precede(edge e1, edge e2) { edge e3;  $e3.1$ abel =  $e2.1$ abel;  $e3.headlabel = e2.headlabel$  $e3.$ headword =  $e2.$ headword;  $e3.$ headtag = e2.headtag;  $e3.start = e1.start;$  $e3.end$  =  $e2.end$ ;  $e3.setop = FALSE;$ e3.children =  $e1$ .children ++  $e2$ ; e3.prob =  $e1.$ prob +  $e2.$ prob +  $log P_l(e1, e2)$ ;  $// P$  l calculates the additional probability when the modifier // is to the left

add\_edge(e3,e1.start,e2.end);

}

# Initialising the Chart 13

```
void initialise()
{
 edge e;
 for i = 1 to n // n is number of words in input sentence
  \{if(word_i is an ''unknown'' word)
     set X = \{POS tag from tagger for word_i}
   else
set X = {set of all tags seen for word_i in training data}
   foreach POS tag T in X
    {
     e.label = Ti e.headword = word_i; e.headtag = Tie.stop = TRUE; e.start = i; e.end = i+1;
     e.prob = 0;add edge(e,i,i+1);}}}
```
}

```
void complete(int start, int end)
{for split = start to end-1
  {
    foreach edge e1 in chart[start,split] such that e1.stop == FALSE
      foreach edge e2 in chart[split+1,end] such that e2.stop == TRUE
        join 2 edges follow(e1,e2);
    foreach edge e1 in chart[start,split] such that e1.stop == TRUE
      foreach edge e2 in chart[split+1,end] such that e2.stop == FALSE
        join 2 edges precede(e1,e2);
  }
```

```
edge parse()
{
  initialise();// n is the number of words in the sentence
  for span = 2 to nfor start = 1 to n-span+1
    \{end = start + span - 1;
      complete(start, end);
    }// assume TOP is the start symbol
  X = edge in chart[1, n, TOP] with highest probability;return X;
}
```
- $\bullet$  Calls to join\_2\_edges\_[precede|follow] take  $O(1)$  time
- These calls are buried within <sup>5</sup> loops:

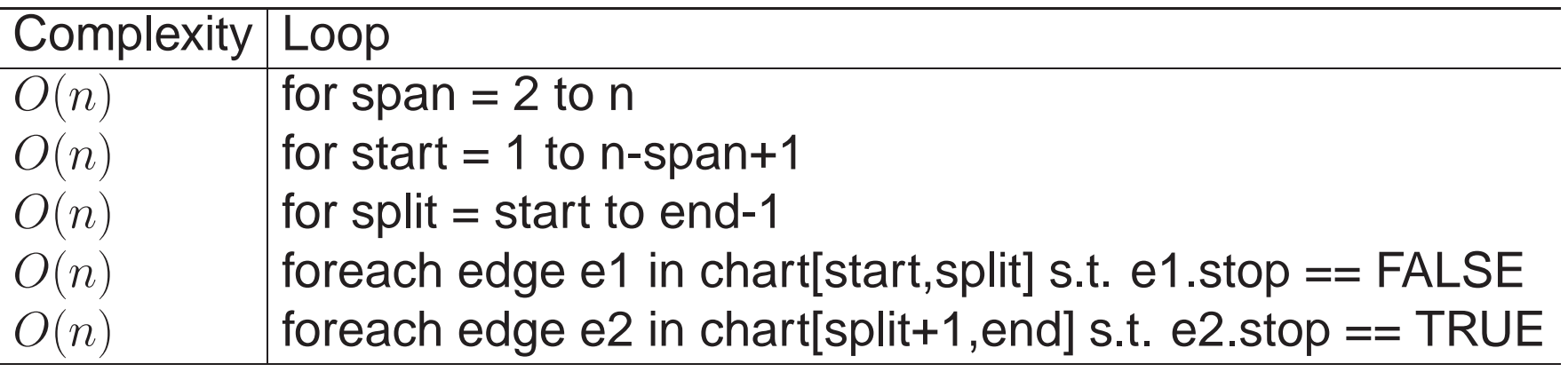

- $\bullet$  Parsing algorithm is essentially an  $n^5$  algorithm
- I've ignored some constants along the way (related to size of tag set etc)
- $\bullet$   $n^5$  (plus some non-neglible constants) is inefficient for practical parsing
- We need to prune low-probability constituents in the chart
- This is <sup>a</sup> "lossy" strategy since we may throw away the correct parse
	- so there are now two sources of possible error in the parser: model error and search error
	- Viterbi finds the optimal solution so does not lead to search errors
- But in practice we can obtain great increases in efficiency with very small losses in accuracy
- What score should we use for <sup>a</sup> partial parse (constituent)?
- Obvious score to use is  $prob the (log)$  conditional probability of the constituent:  $P(\mathsf{subtree}|\mathsf{label},\mathsf{head-word},\mathsf{head-tag})$
- This doesn't work too well
	- problem is that the conditional probability does not account for the prior probability of seeing the particular (label,head-word,head-tag) triple

 $\textsf{Score}(\textsf{subtree}) \ = \ P(\textsf{subtree}|\textsf{label},\textsf{head-tag},\textsf{head-word})$  $\times$   $P_{\text{prior}}(\text{label}, \text{head-tag}, \text{head-word})$ 

• One way to calculate the prior (Collins):

```
P_{\mathsf{prior}}(\mathsf{label},\mathsf{head}\text{-}\mathsf{tag},\mathsf{head}\text{-}\mathsf{word})\ =\ P(\mathsf{head}\text{-}\mathsf{tag},\mathsf{head}\text{-}\mathsf{word})\times P(label|head-tag,head-word)
```
• Probabilities estimated using relative frequency from counts in the corpus; second probability smoothed with interpolation

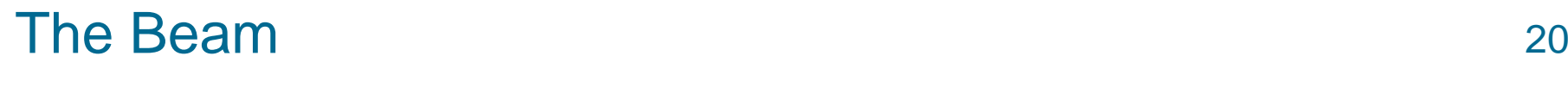

- Let bestprob(start,end) be the highest score for any constituent spanning start..end
- Discard all constituents with span start..end and withlog prob  $<\alpha$  bestprob(start,end)
- $\bullet$   $\alpha$  is the beam width; typical value is  $\frac{1}{10000}$

• Pros:

- Conceptually easy to understand; well understood techniques
- **–**– Estimation is easy (max. likelihood = relative frequencies)
- **–**– Produces good results
- Cons:
	- **–**– Models  $S$  when the sentence is given
	- $-$  Independence assumptions required
	- Locality restrictions on features required for efficient estimation anddecoding
	- Guarantees on estimation (e.g. soundness) only apply with unlimitedtraining data
	- Choosing the order for the chain rule, and independence assumptions plus smoothing, something of <sup>a</sup> "black art"
- Appendix B, <sup>D</sup> and <sup>E</sup> of Collins' thesis
- Caraballo and Charniak (1998), New Figures of Merit for best-first probabilistic chart parsing. Computational Linguistics, 24(2), pages 275-298

all available from the web; Collins thesis from Collins' web page